# **MOOVIC** Horario y mapa de la línea 3 de autobús

# R LÍNEA 3 Capu - Valsequillo Capu - Valsequillo

La línea 3 de autobús (Capu - Valsequillo) tiene 2 rutas. Sus horas de operación los días laborables regulares son: (1) a Capu - Valsequillo: 05:00 - 23:00(2) a Valsequillo - Capu: 05:00 - 23:00 Usa la aplicación Moovit para encontrar la parada de la línea 3 de autobús más cercana y descubre cuándo llega la próxima línea LÍNEA 3 de autobús

#### **Sentido: Capu - Valsequillo**

28 paradas VER [HORARIO](https://moovitapp.com/puebla-3722/lines/L%C3%8DNEA_3/51131349/5551648/es-419?ref=2&poiType=line&customerId=4908&af_sub8=%2Findex%2Fes-419%2Fline-pdf-Puebla-3722-1454003-51131349&utm_source=line_pdf&utm_medium=organic&utm_term=Capu%20-%20Valsequillo) DE LA LÍNEA

Terminal Capu

Boulevard Norte

Hidalgo

Unión

Guadalupe Victoria

China Poblana

Santa María

San Antonio

Túnel 5 De Mayo

San Francisco

Analco A Y B

Clínica 2

Niños Héroes A Y B

Fiscalía

Parque Juárez

16 De Septiembre

C.C. Camacho Espíritu

Cristal

Bomberos

San Baltazar

Margaritas

#### **Horario de la línea 3 de autobús** Capu - Valsequillo Horario de ruta:

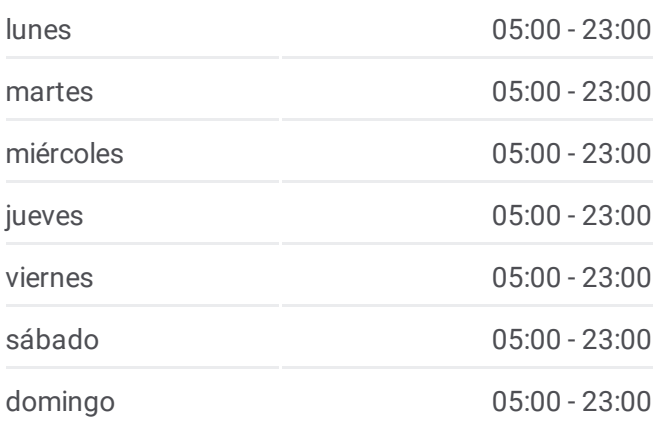

#### **Información de la línea 3 de autobús Dirección:** Capu - Valsequillo **Paradas:** 28 **Duración del viaje:** 35 min

**Resumen de la línea:**

C.U. Buap

Biblioteca Central

Las Torres

Xilotzingo

Arboledas

La Fragua

Terminal Valsequillo

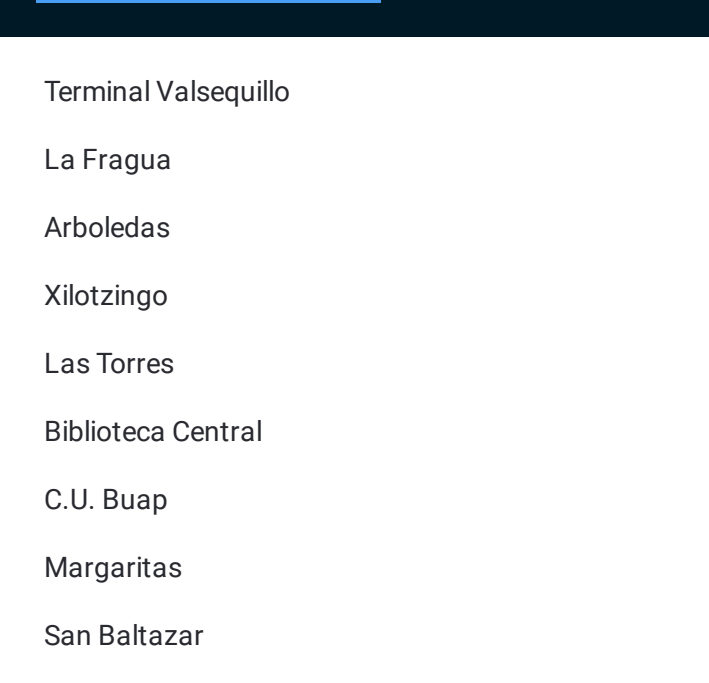

### **Sentido: Valsequillo - Capu** 28 paradas

VER [HORARIO](https://moovitapp.com/puebla-3722/lines/L%C3%8DNEA_3/51131349/5551647/es-419?ref=2&poiType=line&customerId=4908&af_sub8=%2Findex%2Fes-419%2Fline-pdf-Puebla-3722-1454003-51131349&utm_source=line_pdf&utm_medium=organic&utm_term=Capu%20-%20Valsequillo) DE LA LÍNEA

Terminal Valsequillo

La Fragua

Arboledas

Xilotzingo

Las Torres

Biblioteca Central

C.U. Buap

Margaritas

San Baltazar

Bomberos

**Cristal** 

C.C. Camacho Espíritu

16 De Septiembre

Parque Juárez

Fiscalía

Niños Héroes A Y B

Clínica 2

Analco A Y B

### **Horario de la línea 3 de autobús** Valsequillo - Capu Horario de ruta:

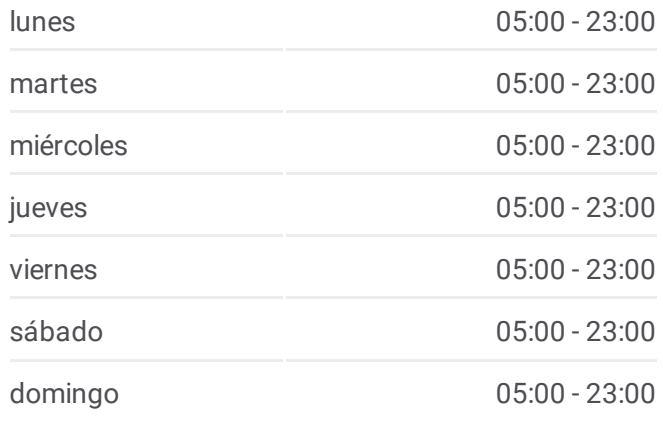

**Información de la línea 3 de autobús Dirección:** Valsequillo - Capu **Paradas:** 28 **Duración del viaje:** 35 min **Resumen de la línea:**

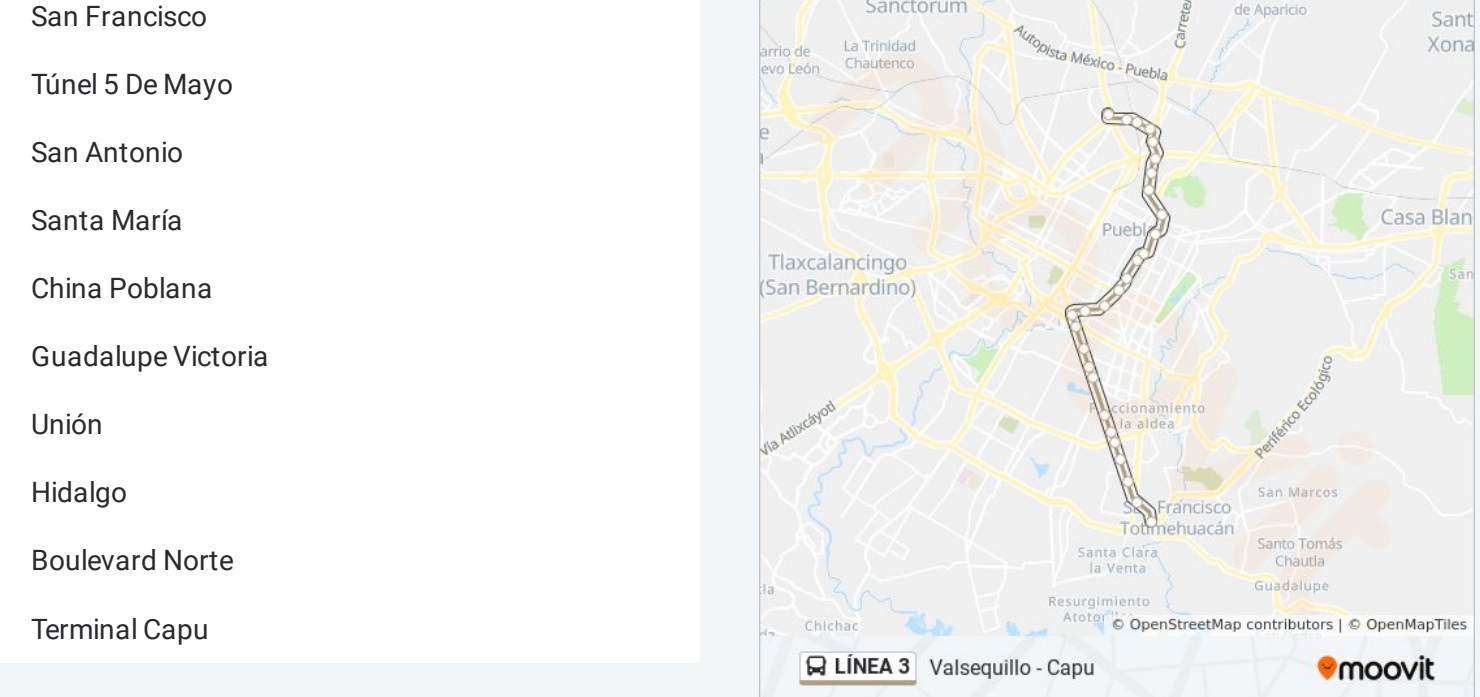

Los horarios y mapas de la línea 3 de autobús están disponibles en un PDF en moovitapp.com. Utiliza <u>[Moovit](https://moovitapp.com/puebla-3722/lines/L%C3%8DNEA_3/51131349/5551648/es-419?ref=2&poiType=line&customerId=4908&af_sub8=%2Findex%2Fes-419%2Fline-pdf-Puebla-3722-1454003-51131349&utm_source=line_pdf&utm_medium=organic&utm_term=Capu%20-%20Valsequillo) App</u> para ver los horarios de los autobuses en vivo, el horario del tren o el horario del metro y las indicaciones paso a paso para todo el transporte público en Puebla.

[Acerca](https://moovit.com/es/about-us-es/?utm_source=line_pdf&utm_medium=organic&utm_term=Capu%20-%20Valsequillo) de Moovit · [Soluciones](https://moovit.com/es/maas-solutions-es/?utm_source=line_pdf&utm_medium=organic&utm_term=Capu%20-%20Valsequillo) MaaS · Países [incluídos](https://moovitapp.com/index/es-419/transporte_p%C3%BAblico-countries?utm_source=line_pdf&utm_medium=organic&utm_term=Capu%20-%20Valsequillo) · [Comunidad](https://editor.moovitapp.com/web/community?campaign=line_pdf&utm_source=line_pdf&utm_medium=organic&utm_term=Capu%20-%20Valsequillo&lang=es) de Mooviters

© 2024 Moovit - Todos los derechos reservados

**Mira los tiempos de llegada en tiempo real**

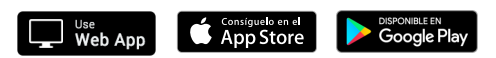